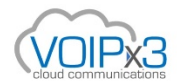

## Yealink LED & Display Flashes - Explained

The power saving feature is used to turn off the backlight and screen to conserve energy. The IP phone enters power-saving mode after it has been idle for a certain period of time.

The IP phone will exit power-saving mode if any of the following phone event occurs:

- Press any key
- Tap the touch screen
- Pick up the handset
- Hang up the handset
- There is an incoming call
- A new prompt (e.g., missed call, new voice mail or forwarded call).
- The status of BLF changes

If the screen saver is enabled on your phone, power-saving mode will still occur. You can configure the following power-saving settings:

- **Office Hour**
- Idle Timeout (minutes)

Note: Power saving is configurable via web user interface only.

Enabling the Power Saving via Web User Interface: The office hour and idle timeout (minutes) settings work only if the power saving feature is enabled.

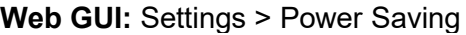

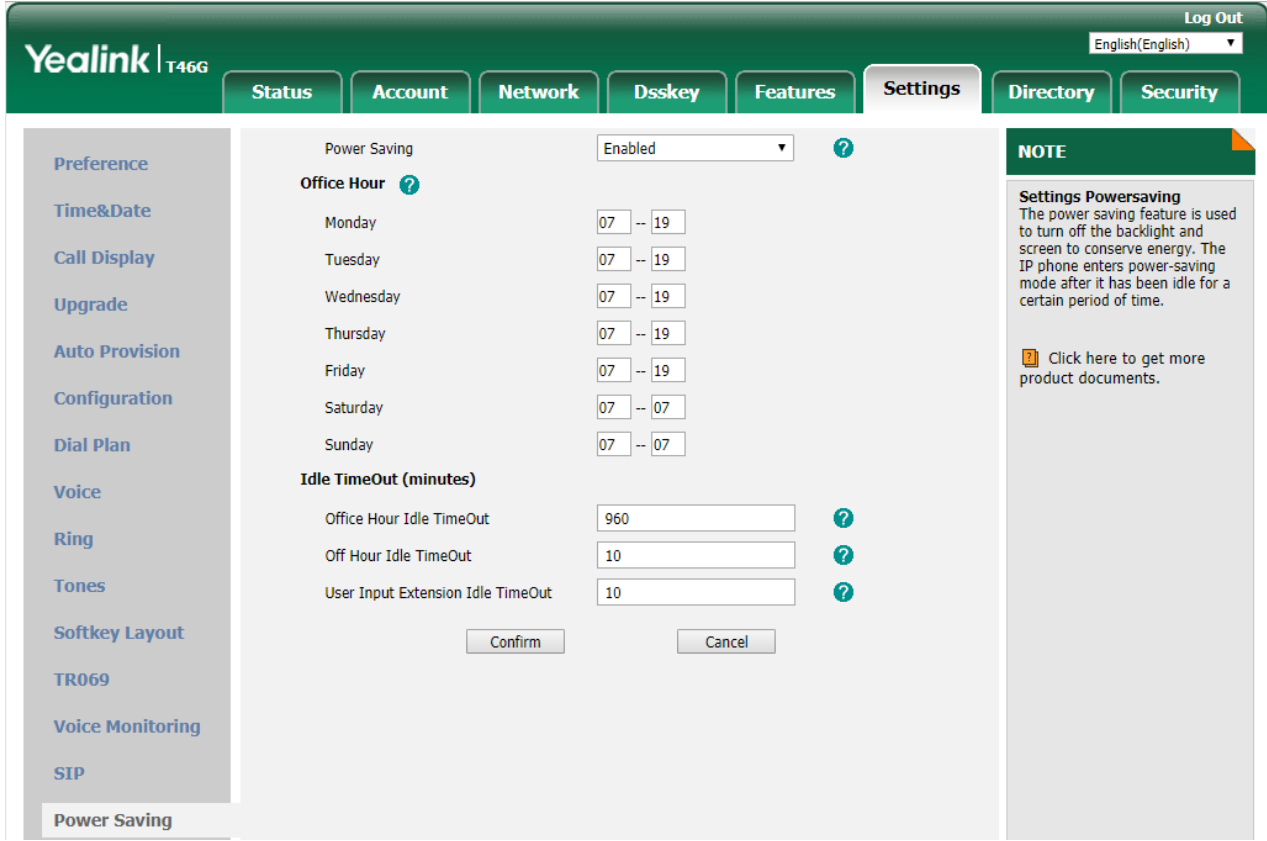

Changing LED Flashes: The power LED has multiple behaviors under different situations, and the users may have requests to change it for reasons.

- When the phone is idle and LED flashes, it means there is a missed call or an unread voicemail.
- When the phone is in the power saving mode the LED flashes, this is normal design to indicate that the phone is still working under the power saving mode.

the user can either check the missed calls and unread mails to stop the LED from flashing, or directly disable the LED flashing from the phone GUI.

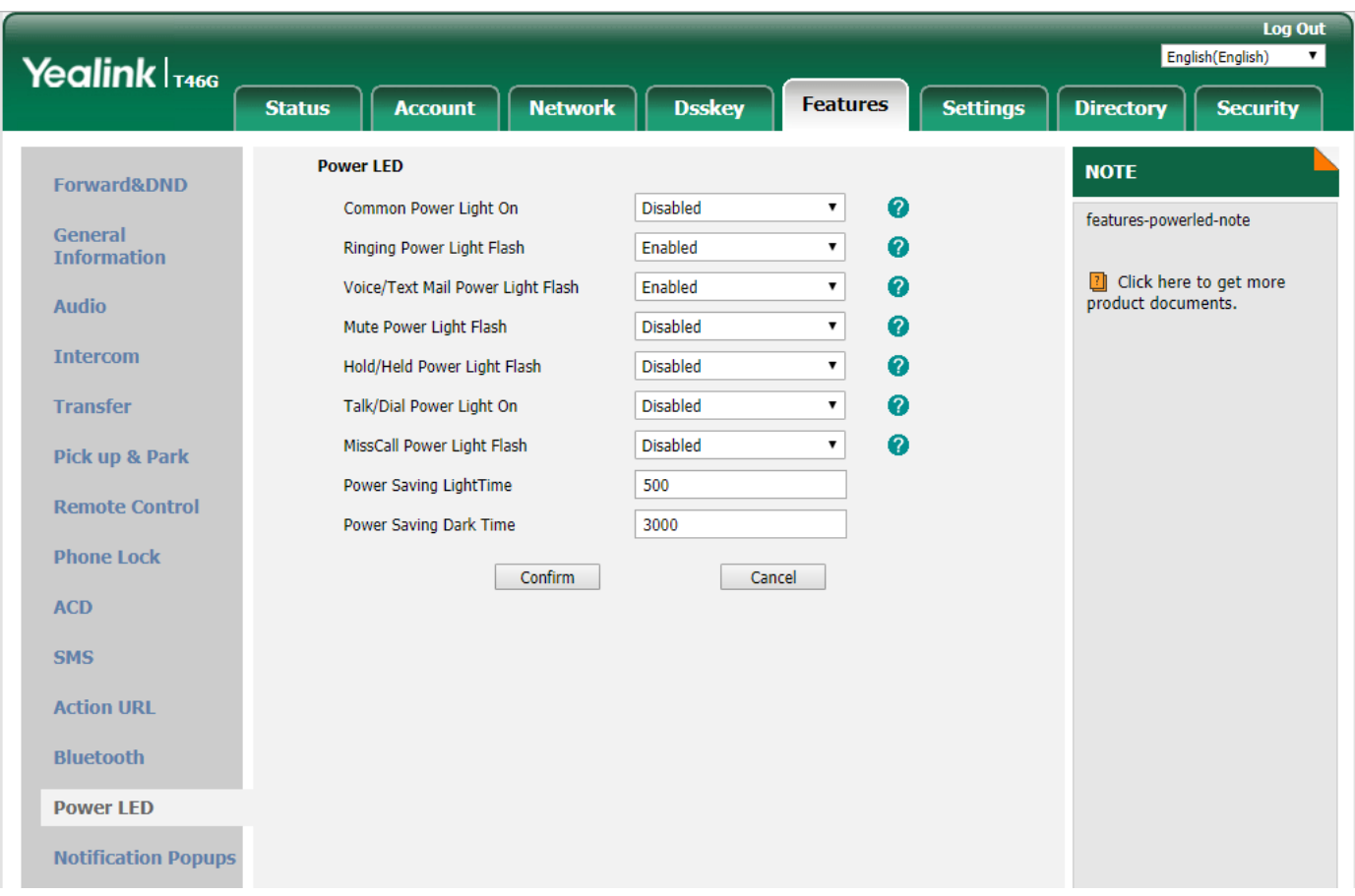

**Web GUI:** Features > Power LED

Power Saving Light & Dark Time: when the light time is set to 0, the LED will be off under the power saving mode; When the dark time is set to 0, the LED will be solid on under the power saving mode; when they are both set to 0, the phone will only keep the dark time to 0 so the LED will be solid on.

Product Type: SIP-T58V, SIP-T58A, SIP-T56A, T57W, T54W, T53W, T53, SIP-T54S, SIP-T52S, SIP-T49G, SIP-T48S , SIP-T48G , SIP-T46G , SIP-T42G , SIP-T41P , SIP-T40G , SIP-T40P , SIP-T29G , SIP-T27G , SIP-T27P, SIP-T23G , SIP-T23P , SIP-T21(P) E2 , SIP-T19(P) E2 , W60P , W53P , W52P , W41P , CP860